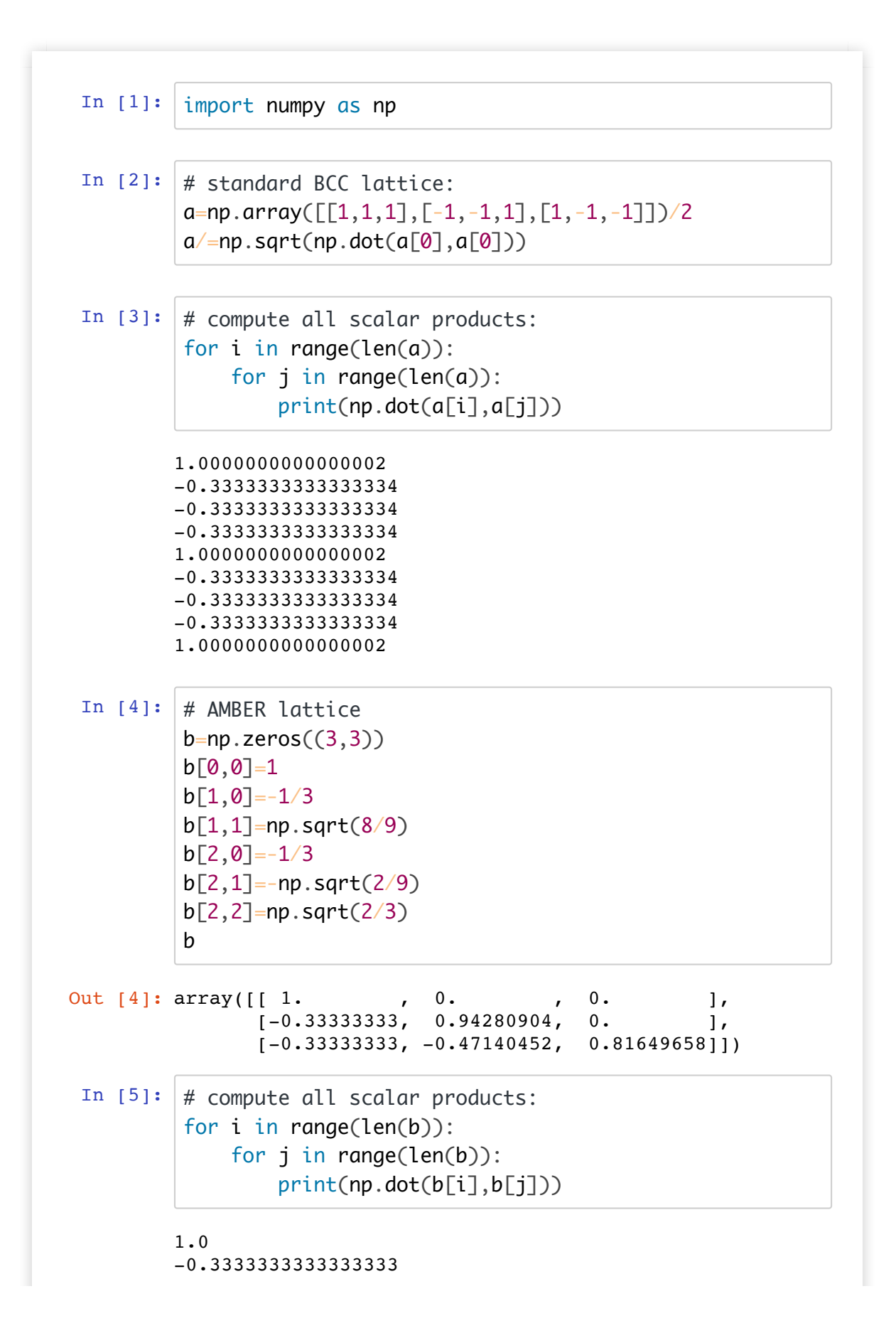

-0.3333333333333333 -0.3333333333333333 1.0 -0.3333333333333333 -0.3333333333333333 -0.3333333333333333 1.0